# BenderOrszag Ex4-5-6-7 p289 04-18-16

### N. T. Gladd

**Initialization:** Be sure the files NTGStylesheet2.nb and NTGUtilityFunctions.m is are in the same directory as that from which this notebook was loaded. Then execute the cell immediately below by mousing left on the cell bar to the right of that cell and then typing "shift" + "enter". Respond "Yes" in response to the query to evaluate initialization cells.

```
In[3]:= SetDirectory[NotebookDirectory[]];
 (* set directory where source files are located *)
SetOptions[EvaluationNotebook[], (* load the StyleSheet *)
 StyleDefinitions → Get["NTGStylesheet2.nb"]];
Get["NTGUtilityFunctions.m"]; (* Load utilities package *)
```
Original notebook was BenderOrszag Ex4-5-6-7 p289 09-21-15

## Purpose

I work through Bender-Orszag examples steepest descent-ascent curves passing through a saddle point.

I will use the following "standard" representation in the following examination of saddle points.

 $\exp(k \rho(z)) = \exp(k (\rho(x + iy))) = \exp(k (\phi(x, y) + i \psi(x, y))$  (1)

## 1 Example 4

```
F = \exp(k z^2)
```

```
In[5]:= Clear[ρ];
```
**ρ[z\_] := z<sup>2</sup>**

The single extrema occurs at

```
\text{Im}[7] := \{ \text{w1}[2] = \text{Solve}[\text{D}[\rho[2], 2] = \emptyset, z] \, [\text{1, 1}].
```
Out[7]=  $z \rightarrow 0$ 

copyright © N T Gladd 2016

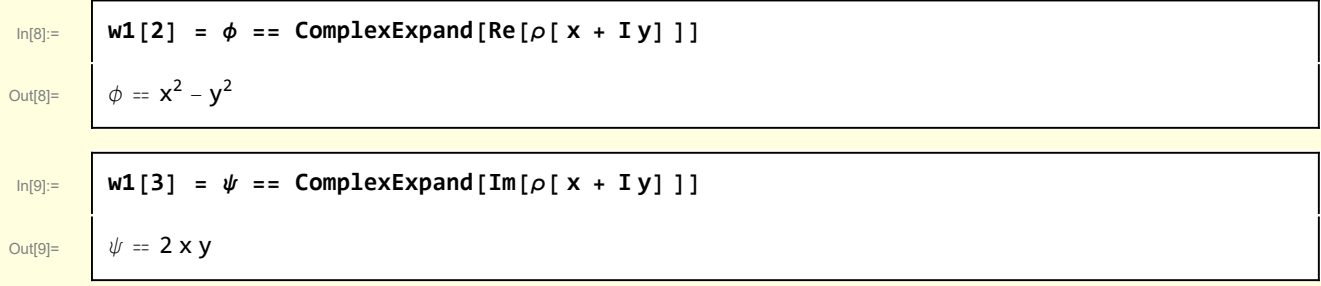

Constant phase curves satisfy  $\psi$  be constant everywhere. Since  $\psi(z = 0) = 0$ , this means that either x = 0 everywhere or  $y = 0$  everywhere.

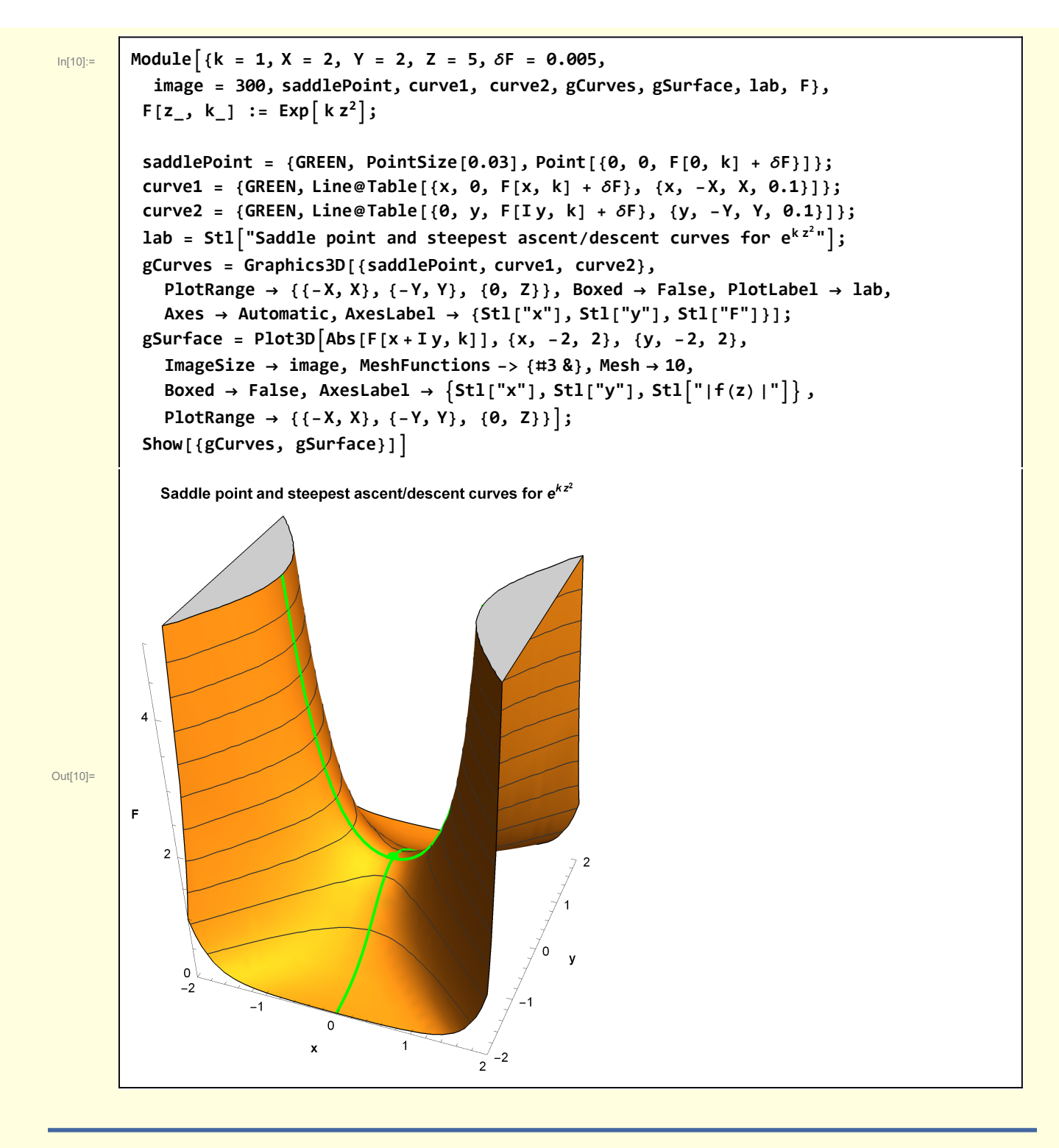

## 2 Example 5

 $F = \exp(k i \cosh(z))$ 

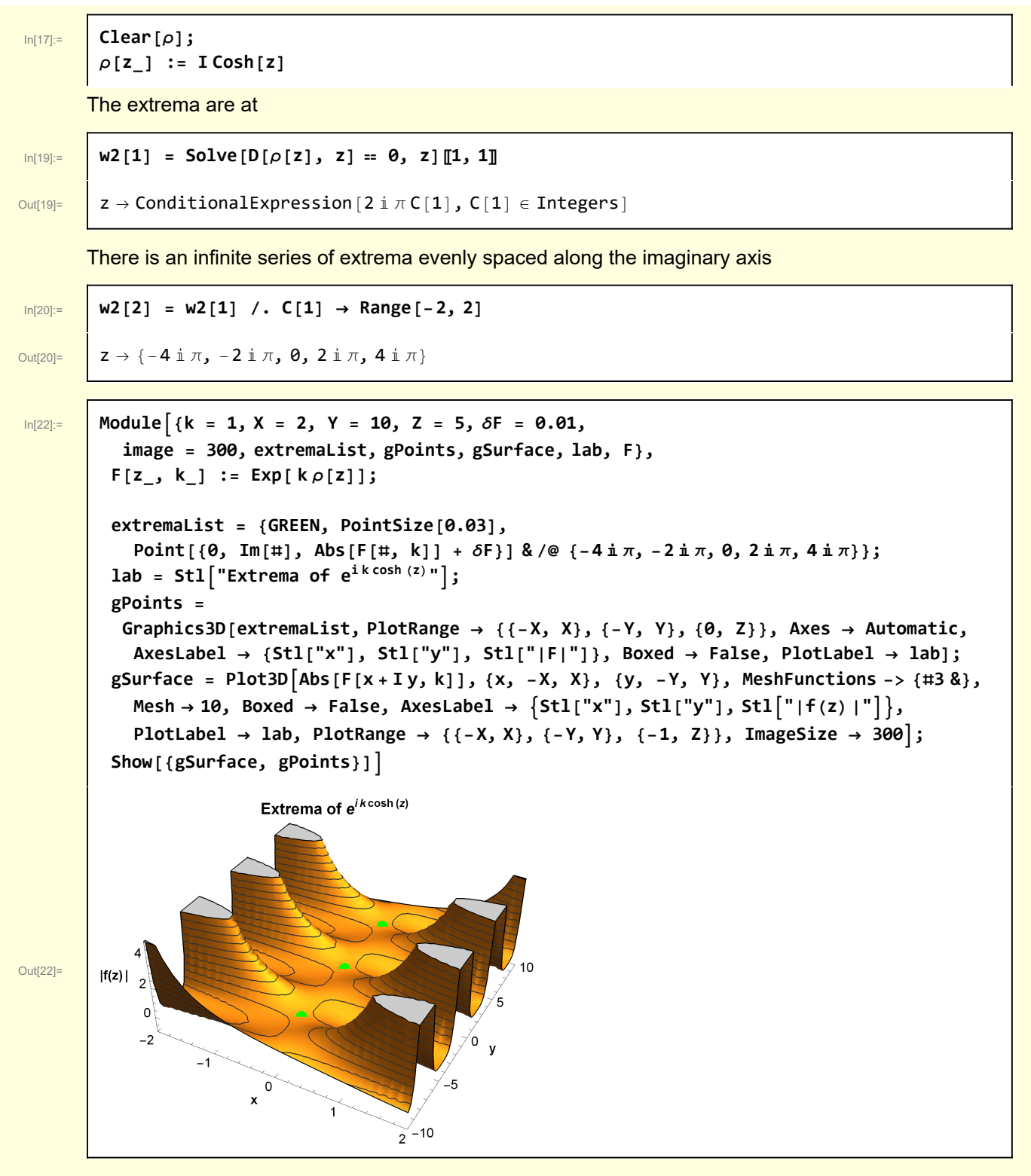

The symmetry is apparent so I focus on the extrema at  $z = 0$ 

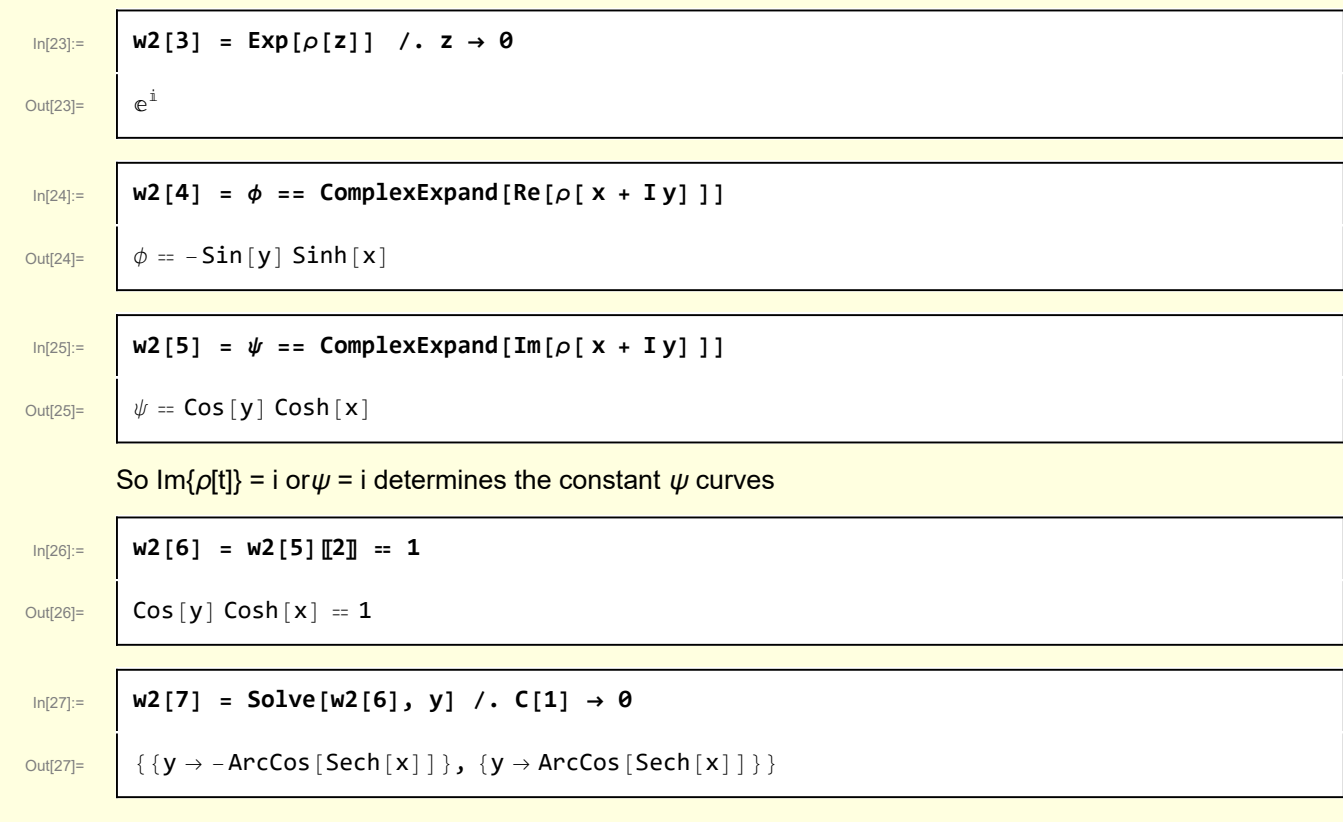

#### Constant phase curves satisfy  $\psi$  be constant everywhere.

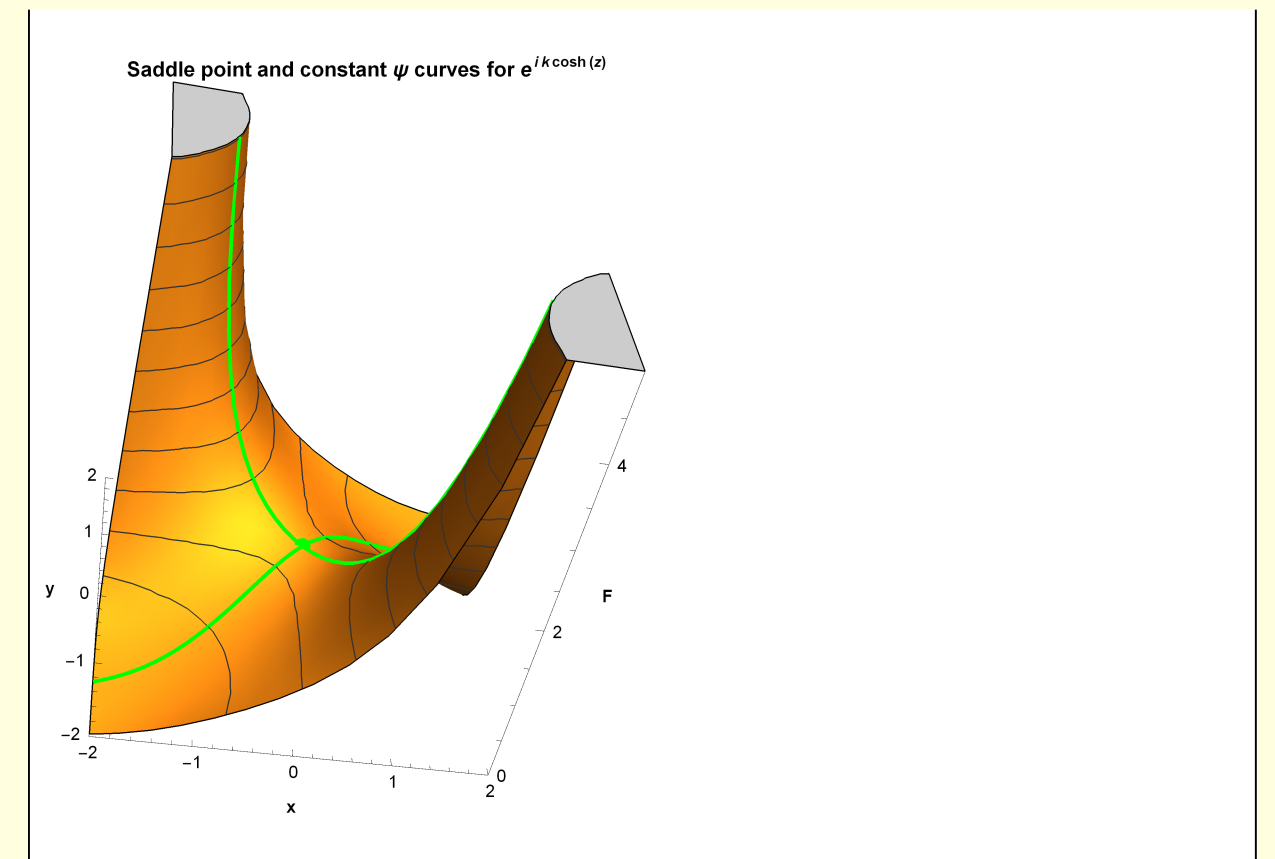

## 3 Example 6

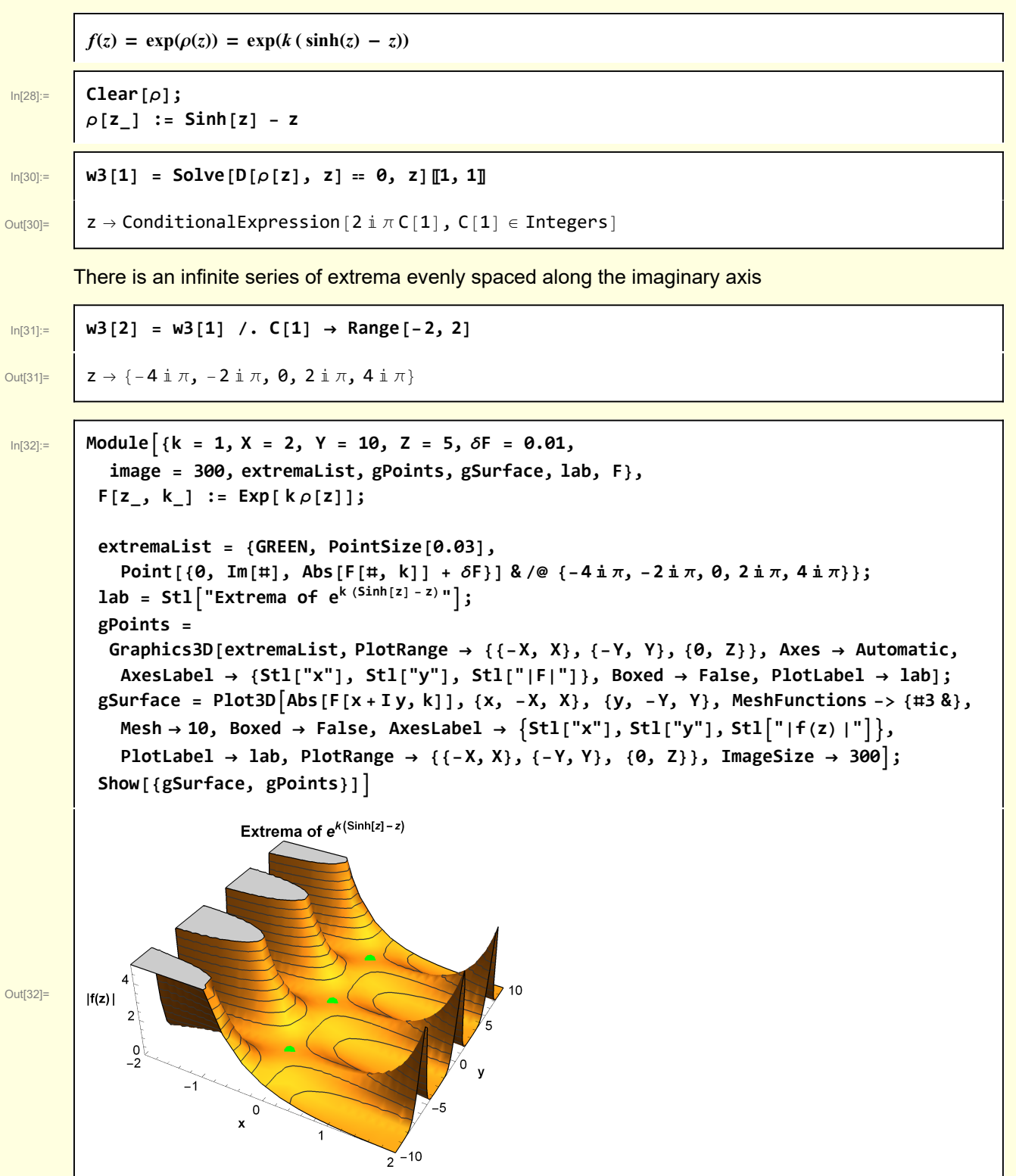

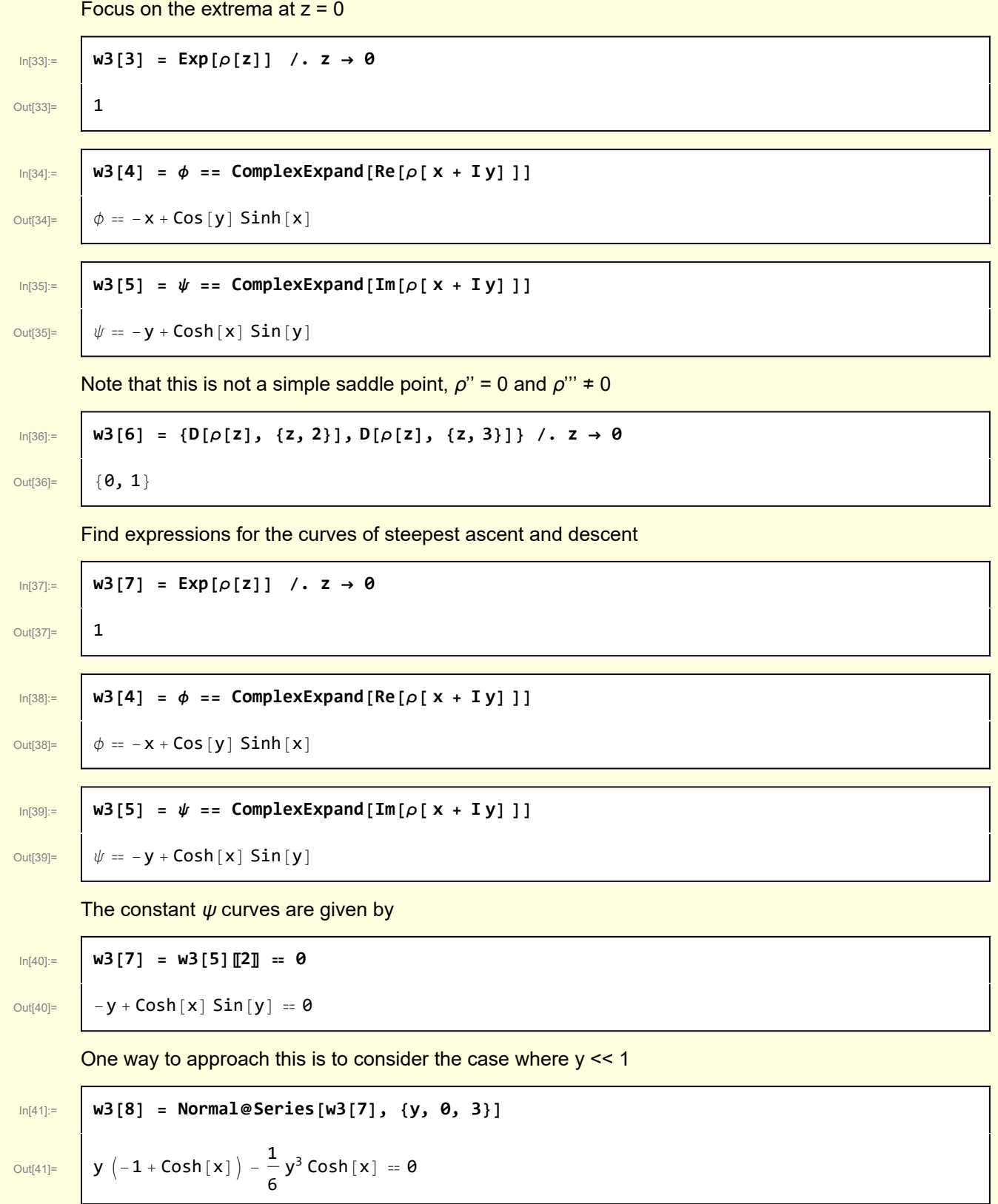

In[42]:= **w3[9] = Solve[w3[8], y] // Simplify**

Out[42]=  $\left\{\{\mathbf{y}\rightarrow\mathbf{0}\}, \{\mathbf{y}\rightarrow-\sqrt{6-6}\ \text{Sech}\left[\mathbf{x}\right]\right\}, \{\mathbf{y}\rightarrow\sqrt{6-6}\ \text{Sech}\left[\mathbf{x}\right]\right\}$ 

Constant phase curves satisfy  $\psi$  = constant everywhere.

```
In[43]:= Module{k = 1, X = 1, Y = 2, Z = 5, δF = 0.005, image = 300, saddlePoint,
     curve1, curve2, curve3, gCurves, gSurface, lab, F, y1, y2, y3},
    F[z_1, k_2] := Exp[k(\text{Sinh}[z] - z)];
    y1[z_, k_] := 0;
    y<sup>2</sup>[z_, k_<sup>]</sup> := -\sqrt{6} \sqrt{1 - \text{Sech}[x]};y 3[z , k ] := \sqrt{6} \sqrt{1 - \text{Sech}[x]};
    saddlePoint = {GREEN, PointSize[0.03], Point[{0, 0, Abs@F[0, k] + δF}]};
    curve1 =
     {GREEN, Line@Table[{x, y1[x, k], Abs@F[x + I y1[x, k], k] + \delta F}, {x, -X, X, 0.1}]};
    curve2 = {GREEN, Line@
        Table[{x, y2[x, k], Abs@F[x + Iy2[x, k], k] + \deltaF}, {x, -X, X, 0.1}]};
    curve3 = {GREEN, Line@Table[{x, y3[x, k], Abs@F[x + Iy3[x, k], k] + \delta F},
         {x, -X, X, 0.1}]};
    lab = Stl"Saddle point and \napproximate steepest
         ascent/descent curves\n for e i k (sinh (z)-z)";
    gCurves = Graphics3D[{saddlePoint, curve1, curve2, curve3},
      PlotRange → {{-X, X}, {-Y, Y}, {0, Z}}, Boxed → False, PlotLabel → lab,
      Axes → Automatic, AxesLabel → {Stl["x"], Stl["y"], Stl["F"]}];
    gSurface = Plot3D [Abs[F[X+Iy, k]], {x, -X, X}, {y, -Y, Y},ImageSize → image, MeshFunctions -> {#3 &}, Mesh → 10,
      Boxed \rightarrow False, AxesLabel \rightarrow \{Stl['x''], Stl['y''], Stl['|f(z)|'']\},
      PlotRange → {{-X, X}, {-Y, Y}, {0, Z}};
    Show[{gCurves, gSurface}]
                    Saddle point and
        approximate steepest ascent/descent curves
                     for e^{ik(\sinh(z)-z)}\mathbf{y}\OmegaOut[43]=
                                                  F
                                                \overline{2}-2-1.0-0.50.0\,0.51.0
```
## 4 Example 7

 $f(z) = \exp(\rho(z)) = \exp(k(\cosh(z) - z^2/2))$ 

### In[44]:= **Clear[ρ];**

**ρ[z\_] := Cosh[z] - z<sup>2</sup> 2**

Mathematica can't find a closed form.

$$
In [46]
$$

### $W^4[1] = Solve[D[\rho[z], z] = 0, z][1, 1]$

Solve: This system cannot be solved with the methods available to Solve.

 $Out[46] =$   $-z + Simh[z]$ 

### but visualization shows that

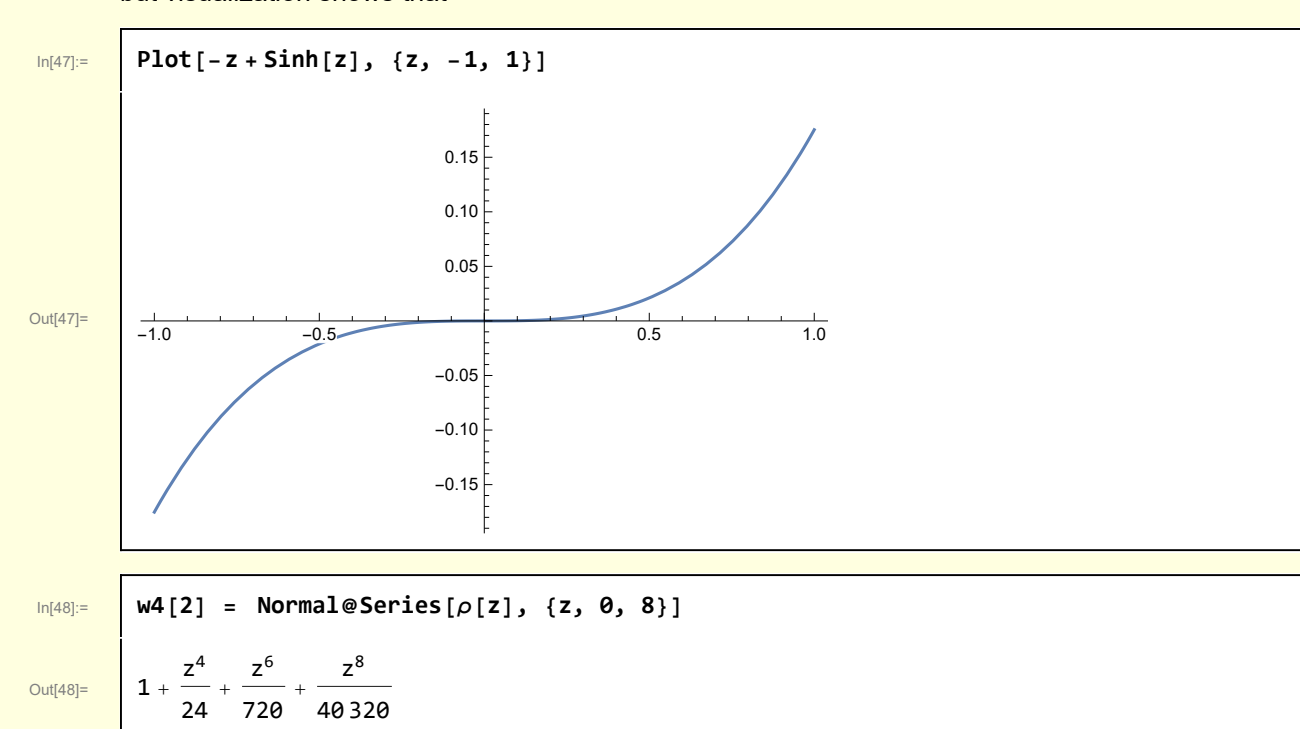

This is a higher order saddle point, as the first four derivatives confirm

$$
\boxed{\text{ln}[49] = \text{W4}[3] = (\text{D}[W4[2], \{z, \pm\}]) \& / \text{C} \{1, 2, 3, 4\} \lor z \rightarrow 0 \quad \text{(0, 0, 0, 1)}
$$

Find expressions for the curves of steepest ascent and descent

| $\mathbf{u}_{\text{max}}$ | $\mathbf{u}_{\text{max}}$ | $\mathbf{u}_{\text{max}}$ |
|---------------------------|---------------------------|---------------------------|
| $\mathbf{u}_{\text{max}}$ | $\mathbf{u}_{\text{max}}$ |                           |
| $\mathbf{u}_{\text{max}}$ | $\mathbf{u}_{\text{max}}$ |                           |
| $\mathbf{u}_{\text{max}}$ | $\mathbf{u}_{\text{max}}$ |                           |
| $\mathbf{u}_{\text{max}}$ | $\mathbf{u}_{\text{max}}$ |                           |
| $\mathbf{u}_{\text{max}}$ | $\mathbf{u}_{\text{max}}$ |                           |
| $\mathbf{u}_{\text{max}}$ | $\mathbf{u}_{\text{max}}$ |                           |
| $\mathbf{u}_{\text{max}}$ | $\mathbf{u}_{\text{max}}$ |                           |
| $\mathbf{u}_{\text{max}}$ | $\mathbf{u}_{\text{max}}$ |                           |
| $\mathbf{u}_{\text{max}}$ | $\mathbf{u}_{\text{max}}$ |                           |
| $\mathbf{u}_{\text{max}}$ | $\mathbf{u}_{\text{max}}$ |                           |
| $\mathbf{u}_{\text{max}}$ | $\mathbf{u}_{\text{max}}$ |                           |
| $\mathbf{u}_{\text{max}}$ | $\mathbf{u}_{\text{max}}$ |                           |
| $\mathbf{u}_{\text{max}}$ | $\mathbf{u}_{\text{max}}$ |                           |
| $\mathbf{u}_{\text{max}}$ |                           |                           |

One of the solutions emerges along the  $y = 0$  line so I have to solve for  $x = x(y)$ .

In[58]:= **w4[11] = Solve[w4[9], x]**

$$
\text{Out[58]}=\left\{\left\{\left\{\mathbf{x}\rightarrow\mathbf{0}\right\}\right.,\ \left\{\mathbf{x}\rightarrow-\frac{\sqrt{6}\ \mathbf{y}}{\sqrt{6-y^2}}\right\},\ \left\{\mathbf{x}\rightarrow\frac{\sqrt{6}\ \mathbf{y}}{\sqrt{6-y^2}}\right\}\right\}
$$

In[59]:= **Module{k = 1, X = 2, Y = 2, Z = 5, δF = 0.005, image = 300, saddlePoint, curve1, curve2, curve3, curve4, gCurves, gSurface, lab, F, y1, y2, y3, x1},**  $F[z_1, k_2] := Exp[k(\text{Cosh}[z] - z^2/2)]$ ; **y1[z\_, k\_] := 0; y2[z\_, k\_] := - 6 x**  $6 + x^2$ **; y3[z\_, k\_] :<sup>=</sup> 6 x 6 + x<sup>2</sup> ; x1[z\_, k\_] := 0; saddlePoint = {GREEN, PointSize[0.03], Point[{0, 0, Abs@F[0, k] + δF}]}; curve1 =** {GREEN, Line@Table[{x, y1[x, k], Abs@F[x+ Iy1[x, k], k] +  $\delta$ F}, {x, -X, X, 0.1}]}; **curve2 = {GREEN, Line@** Table[{x, y2[x, k], Abs@F[x + Iy2[x, k], k] +  $\delta$ F}, {x, -X, X, 0.1}]}; curve3 = {GREEN, Line@Table[{x, y3[x, k], Abs@F[x + I y3[x, k], k] +  $\delta$ F}, **{x, -X, X, 0.1}]};** curve4 = {GREEN, Line@Table[{x1[y, k], y, Abs@F[x1[y, k] + Iy, k] +  $\delta F$ }, **{y, -Y, Y, 0.1}]}; lab = Stl"Saddle point and \napproximate steepest ascent/descent curves\n for e i k cosh (z)- <sup>z</sup><sup>2</sup> 2 "; gCurves = Graphics3D[{saddlePoint, curve1, curve2, curve3, curve4}, PlotRange → {{-X, X}, {-Y, Y}, {0, Z}}, Boxed → False, PlotLabel → lab, Axes → Automatic, AxesLabel → {Stl["x"], Stl["y"], Stl["F"]}];** gSurface = Plot3D [Abs [F[x + I y, k]], {x, -2, 2}, {y, -2, 2}, **ImageSize → image, MeshFunctions -> {#3 &}, Mesh → 10,** Boxed  $\rightarrow$  False, AxesLabel  $\rightarrow$  {Stl["x"], Stl["y"], Stl<sup>["</sup>|f(z)|"]}, **PlotRange → {{-X, X}, {-Y, Y}, {0, Z}}; Show[{gCurves, gSurface}]**

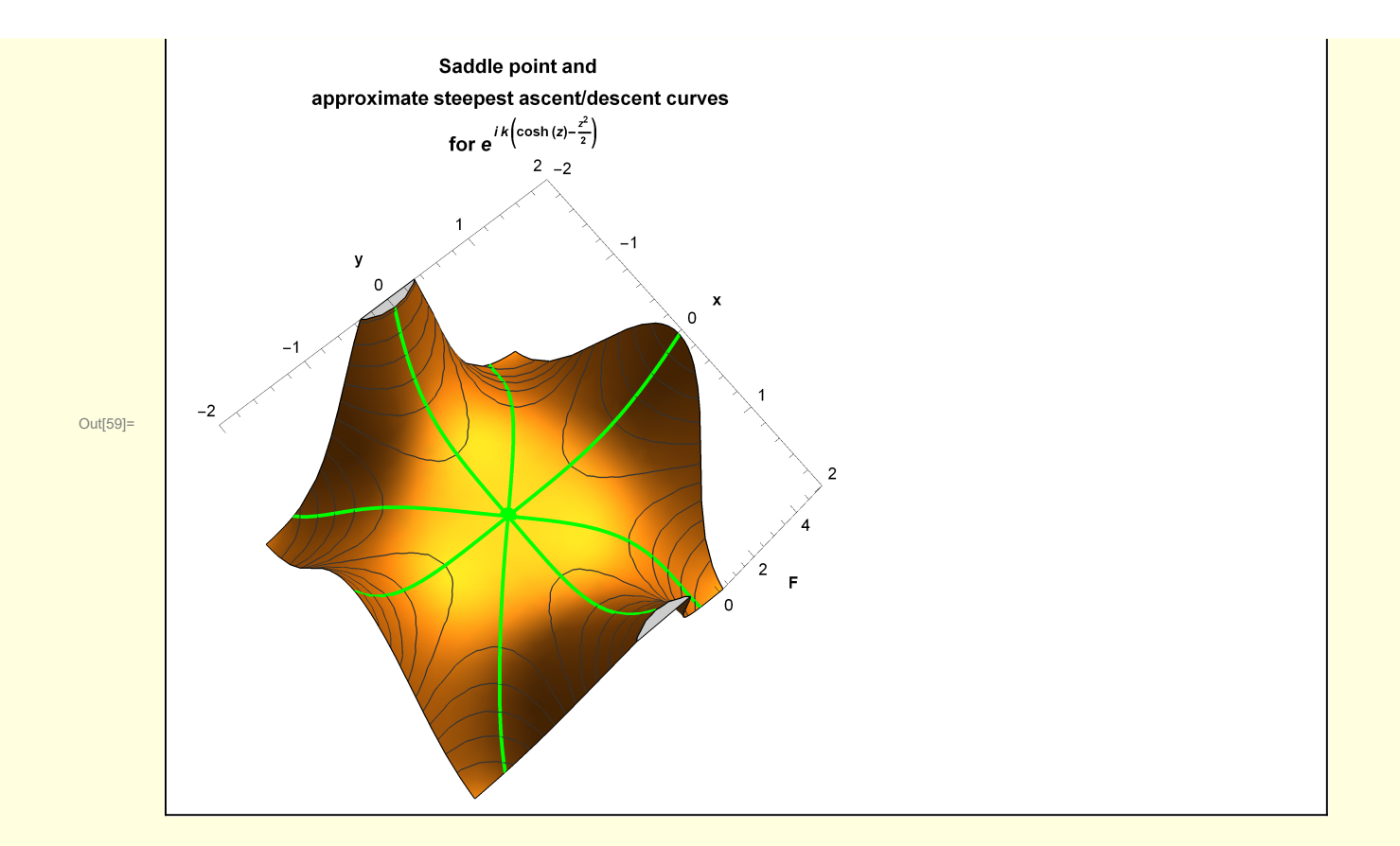